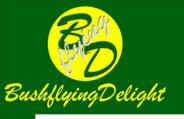

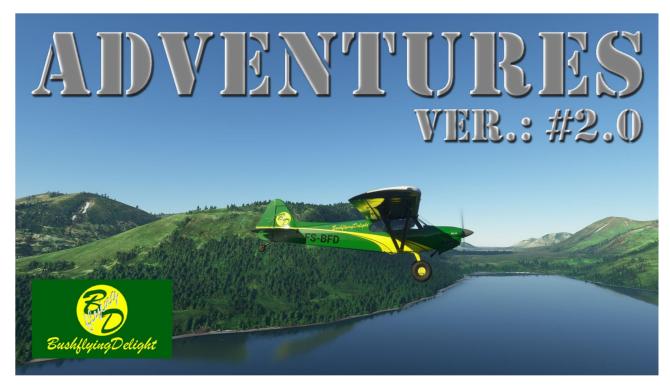

### Welcome to Kodiak Island, a paradise for bushflying addicts!

BushflyingDelight is offering you adventures that can be experienced within Microsoft® FlightSimulator® (MSFS 2020).

All you need is to add the corresponding scenery package into your community folder and there you go (see under "Technical Instructions")...

#### **Table of Contents**

| Task # 1: Very difficult landing - visit me at my hideaway (from ver.#1.0)   | 2 |
|------------------------------------------------------------------------------|---|
| Task # 2: SAR - Look out for Crazy Vince and his beer bottle (from ver.#1.0) | 2 |
| Task # 3: Avoid those trees - Find Olly's smartphone (new in ver.#2.0)       | 3 |
| Task # 4: SAR – Look out for evidence material (new in ver.#2.0)             | 4 |
| Technical Instructions                                                       | 5 |
| Credits                                                                      | 6 |
| Done how                                                                     | 6 |
| Attributions (third party design elements)                                   | 6 |
| Contact                                                                      | 7 |
| Legal Statement                                                              | 7 |

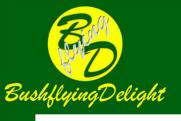

#### Task # 1: Very difficult landing - visit me at my hideaway (from ver.#1.0)

Start on a parking position at Larsen Bay Airport (PALB). Check my hangar and the billboard, you'll see if the scenery has been loaded correctly and in the right version, (compare version number in the header of this document).

After take-off you'll have to cross the Uyak Bay heading east towards Amook Island. Coming in from the north and after about two thirds of

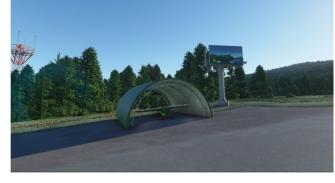

the islands length you'll find the lake 2472 on the opposite eastern side of Uyak Bay.

You will need to have an appropriate altitude, fly along the mountain side on your left and then at the last moment turn right heading 170° to land on the airstrip. Beware of the pond just before the landing strip (I already ruined my brand new XCub liveries in that water ;-) and also of the two very dangerous rocks, one on each side of the airstrip. Don't forget that the "runway" is only 350 meters long, so fly in very slow and ready to land under STOL circumstances. There's a forest at the end of the landing strip!

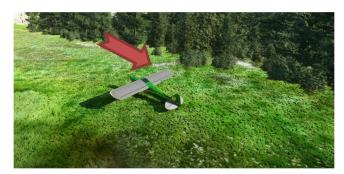

After a hopefully successful landing you will find a footpath about in the middle of the airstrip. Get out of your plane (use your drone camera for that, see under "Technical Instructions") and follow that path into the forest. It will bring you to the shore of Lake 2472 where I have my hideaway. You're welcome!

=> Find out what my name is.

### Task # 2: SAR - Look out for Crazy Vince and his beer bottle (from ver.#1.0)

A week ago I met Vincenzo Scappalorso – better known as Crazy Vince – in Monk's Rock Coffee House in Kodiak. His Beneteau 55 was waiting for him in Saint Paul Harbour and he told me that he'd leave for an adventure somewhere around Uyak Bay.

Crazy Vince is the son of a rich Italian fabricant of leather goods and spends most of his time with what he calls sensational seeking; he seems to need that to feel alive.

As a wealthy man he supports bird watchers associations financing the construction of observation posts (often build as log houses). He is on Kodiak Island to supervise one of those projects.

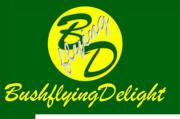

## BushflyingDelight's Adventures – Version #2.0

### Kodiak Island, Alaska

He loves fishing salmon and moving around completely alone in Mother Nature, with nothing as fishing equipment, a few clothes, his old tent and some matchsticks and, of course, a few bottles of his favourite beer (which is my favourite beer too!).

He promised to contact me after seven days from his CB radio equipped sailboat, but I heard nothing and now I am in worry. But I have no time to check what's going on and so it's up to you, my fellow bush pilot, to find out what is going on.

Yesterday a friend of mine, a CB equipped fisher, contacted me and remembered having seen his Beneteau 55 cruising between Amook Island and the east side of the bay.

Now get in your plane and look out for that sail boat, I assume, he landed at an appropriate place to proceed on foot. He certainly followed water (rivers and/or lakes) and looked out for a nice little place to build his camp and have an eye on his log house project.

When you find the camp, try to land somewhere near that and get off your aircraft (use the drone...) to check out what happened. Is Crazy Vince around somewhere? What could have happened? And...

=> ...what is my favourite beer? You will notice that it's a perfect brand for good old bush pilots ;-)

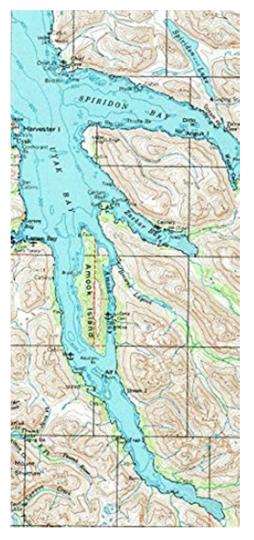

#### Task # 3: Avoid those trees - Find Olly's smartphone (new in ver.#2.0)

Now after having found that abandoned looking construction site and the hurriedly left camp of Crazy Vince (by the way, did you see that bear near the tent? Looking hungry...) it's up to you to follow his traces hoping he is still alive.

Kodiak Island is not that big and bush pilots know each other very well, so don't be surprised if they will help you.

John Andrew called you early in the Friday morning. He is an experienced aviator and present at Akhiok Airport (PAKH) when Pete the Wrecker, a nearby bankrupt bush pilot, dropped by to fetch used spare parts for his plane. From time to time he flies huntsmen into the Brown Bear Hunting Area 17. Pete told everybody wanting to listen, that soon his financial problems would be solved, that he "...found a golden child in Browns Lagoon..." (that's where you found Crazy Vince's camp) and that he was taking-off to Kodiak Airport to cash in his reward.

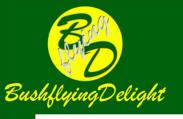

## BushflyingDelight's Adventures – Version #2.0

### Kodiak Island, Alaska

Not long after that, Olly, owner of a cabin with a short airstrip 7,5 miles north-east of PAKH, (situated on the east shore behind the Olga Narrows) called him and reported something strange: He saw a plane flying dangerously low and - more as a miracle - landing without crashing on his airstrip. He observed the pilot getting out of his aircraft, fixing something under his engine hood and hurryingly sitting back on his pilot's seat.

There was somebody behind the seat but only the sneakers of that person could be seen. Olly thought that this was a strange way to secure passengers and took a picture with his smartphone when the plane took off having trouble to gain altitude. Then the aircraft turned heading 50°. When the plane disappeared behind the hill, it was expelling smoke, that didn't look too good! Olly wouldn't give that aircraft more than 10 to 15 minutes flight before engine breakdown...

In fact, Control tower at PADQ confirmed you that Pete the Wrecker has never landed! Now it's up to you:

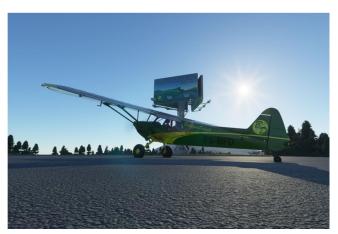

Start on a parking position at Akhiok Airport (check the billboard, you'll see if the scenery has been loaded correctly and in the right version, compare version number in the header of this document).

After take-off look out for Camp Kodiak (ICAO code BFD02), land without crashing (beware of those trees!) and look for Olly's smartphone (use the drone). You will then know what kind of plane you are looking for.

=> What is the call sign of Pete's plane?

#### Task # 4: SAR – Look out for evidence material (new in ver.#2.0)

Oh yes, suddenly Kodiak isn't that small anymore ;-). Take-off again and find that plane! Let's hope that Pete was really eager to arrive fast and on a direct course to PADQ...

There was a last radio contact when Pete reported serious problems with engine heat approximatively 2.5 miles northeast of Grayback Mountain. As an experienced "wrecker" he would certainly try to find the next possibility to land. His engine would not propel him very long anymore.

When you have found that aircraft try to land nearby and find out what happened (drone). Are Pete and his passenger around? Are they still alive?

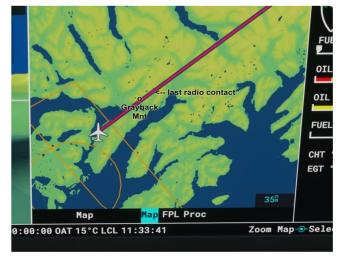

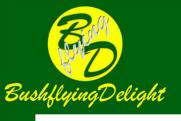

## BushflyingDelight's Adventures – Version #2.0

### Kodiak Island, Alaska

=> Find some evidence on what Pete was expecting to receive in Kodiak and from whom, and was it really Vince lying behind the pilot seat?

Have fun!

To be continued... Do you have an Idea, what will happen next? Then feel free to contact me.

#### **Technical Instructions**

#### **Important:**

If you already installed an older version of this scenery, please delete that folder from your community folder (don't worry, everything of old versions is contained in this newest version)!

#### Downloading the scenery:

You will find BushflyingDelight scenery packages download links on several homepages for MSFS 2020 addons. The most actual version can be found here:

http://www.ghosting.ch/BfDelight/bfdelight-adv-kodiak-02-00.zip

#### Installing the scenery:

Download and unzip the file "bfdelight-adv-kodiak-02-00.zip". Copy the whole directory named "bfdelight-adv-kodiak" (with all its content) into the community folder of MSFS 2020. You can find that folder (depending on installation type; standard or custom, Microsoft® Store or Steam etc.) somewhere like this:

- .../FlightSimulator/PACKAGES/Community/...
- .../Packages/MicrosoftFlightSimulator\_RANDOMLETTERS/LocalCache/Packages/Community/...
- .../steamapps/common/Community/...

You find good tutorials about this on YouTube, look for "MSFS find community folder".

#### Reality settings:

If you really want the full thrill of bushflying, then set all MSFS 2020 settings to a realistic mode. Especially collision detecting and similar things add tension. The manoeuvres you are expected to perform are not really easy flying...

#### Drone configuration:

To have a more kind of roleplaying feeling set Drone Speed to 0.4% or 1.2% (and Lock Mode to OFF).

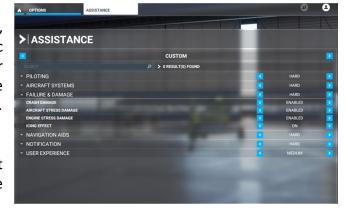

#### ICAO codes:

I define non-existing fantasy ICAO codes for my "airports". If you need help from your Garmin for direct waypoint to my hideaway dial BFD01, BFD02 will guide you to Olly's Camp Kodiak.

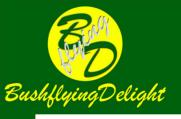

Have fun and enjoy the beauty of this bushflyers paradise; Kodiak Island in Alaska!

#### **Credits**

Thanks a lot to Pilot in Design, Simulated Aviation, vLegion\_, bestdani, Carl Hughes and Flying Theston for their very comprehensive tutorials concerning scenery and livery design with MSFS 2020 SDK.

Thanks to all those redditors always helpful when encountering problems in practical work with MSFS 2020 SDK: u/Nosibor28, u/matmq49, u/srinivasman, u/PM\_ME\_WHITE\_GIRLS, u/hditano, u/blessedbt, VRfan101, u/ichankal, u/urbanhunterdva, u/TheStoneFox and others.

#### **Done how**

This scenery has been realized by BushflyingDelight using Microsoft® FlightSimulator® with the corresponding SDK (software development kit).

3D objects have been elaborated using blender and for texture work using Adobe® Photoshop®.

### Attributions (third party design elements)

Aircraft low-poly Shelter Hangar:
Designed by soczek / cgtrader
(Found on cgtrader.com, 2020.09.16 / royalty free license)

Three Sided Billboard:
Designed by ivan111d / cgtrader
(Found on cgtrader.com, 2020.09.16 / royalty free license)

Marina for Boats:

Designed by mimarberat21 / cgtrades

(Found on cgtrader.com, 2020.09.16 / royalty free license)

55 Foot Sailing Yacht:
Designed by idesignthings / cgtrader
(Found on cgtrader.com, 2020.09.16 / royalty free license)

# Campfire: Designed by animatedheaven / cgtrader (Found on cgtrader.com, 2020.09.16 / royalty free license)

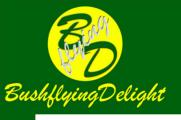

Beer Bottle:

Designed by walter-scott6719 / cgtrader (Found on cgtrader.com, 2020.09.16 / royalty free license)

Olly's Camp Kodiak sign:

Designed by Olly

(Received 2020.09.28 / for use in BushflyingDelight's Adventures Kodiak)

Smartphone:

Designed by Shprott / turbosquid (Found on turbosquid.com, 2020.10.03 / free license)

Kohte Tent / Hochkohte Tent / Donnerbalken:
Designed by argo-industries / cgtrader
(Found on cgtrader.com, 2020.10.01 / royalty free license)

Kajak:

Designed by alistar123 / cgtrader (Found on cgtrader.com, 2020.09.30 / royalty free license)

Piper PA-18 SuperCub: Designed by lucas-pl / cgtrader (Found on cgtrader.com, 2020.09.16 / royalty free license)

#### Contact

You can find me on reddit.com as u/BfDelight or - please don't spam - at bfdelight@bluewin.ch.

#### **Legal Statement**

BushflyingDelight's Adventures are purely fictional. Similarities to people, places or organizations in real life are accidental, except for names of real persons, places and organizations. Then that happens intentionally and only with the purpose of thrilling and realistic storytelling with no intention to qualify or describe them realistically.

#### Copyright ©InterAct - Marketeers Network GmbH 2020 (Publisher)

All content is released for public audience, but strictly meant as being for private entertainment only.

Of course distribution and/or public viewing or transfer of this content and corresponding links and references to it is welcome as long as this is obviously done with no commercial purpose and the copyright belonging to ©InterAct - Marketeers Network GmbH always duly shown.

BushflyingDelight content may not be reused for the development of other artwork, neither completely nor in parts or extracts. It may not be disassembled or altered.

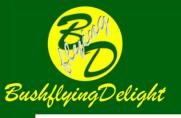

The copyright of this content belongs to the Publisher InterAct - Marketeers Network GmbH which is a duly registered editing company in Switzerland and will be enforced and damage claimed whenever infringement is detected.

#### Copyright

All rights reserved. Content and layout; texts, graphics, images, icons, pictures, movies, designs, sound and source codes developed by BushflyingDelight are copyright protected. Third party elements are appropriately licensed and duly mentioned.

#### Notice of Copyright

Whenever a work protected under this title is published by authority of the copyright owner, a notice of copyright as provided by this section may be placed on publicly distributed copies from which the work can be visually perceived, either directly or with the aid of a machine or device.

#### Form of Notice

If a notice appears on the copies, it shall consist of the following three elements:

- the symbol © (the letter C in a circle), or the word "Copyright"; and
- the name of the owner of copyright generally known as BushflyingDelight or BfDelight as alternative designation of the owner; and
- the year of first publication of the work; in the case of compilations or derivative works incorporating previously published material, the year date of first publication of the compilation or derivative work is sufficient. The year date may be omitted where a pictorial, graphic or virtually animated work, with accompanying text matter, if any, is reproduced in or on electronically generated pictures, printed material or any useful articles.

#### Position of Notice

The notice shall be affixed in such manner and location as to give reasonable notice of the claim of copyright. Register of Copyrights shall prescribe by regulation, as examples, specific methods of affixation and positions of the notice on various types of works that will satisfy this requirement, but these specifications shall not be considered exhaustive.

#### **Divulgation without Consent**

BushflyingDelight is not responsible for misuse by third parties of this by copyright protected information.